# **Verilog® HDL**

## **Quick Reference Guide**

based on the Verilog-2001 standard (IEEE Std 1364-2001)

> by Stuart Sutherland

## **Sutherland**  $H_{D_L}$

www.sutherland-hdl.com

Copyright © 2001, Sutherland HDL, Inc., all rights reserved.

Permission is granted by Sutherlaand HDL to download and/or print the PDF document containing this reference guide from www.sutherland-hdl.com for personal use only. The reference guide may not be used for commercial purposes or distributed in any form or by any means without obtaining express permission from Sutherland HDL.

# Verilog® HDL Quick Reference Guide

based on the Verilog-2001 standard (IEEE Std 1364-2001)

> by Stuart Sutherland

> > published by

# **SUTHERLAND HDL**

Sutherland HDL, Inc. 22805 SW 92<sup>nd</sup> Place Tualatin, OR 97062 (503) 692-0898

*www.sutherland-hdl.com*

Copyright © 1992, 1996, 2001 by Sutherland HDL, Inc. 09/2007

Copyright © 1992, 1996, 2001 by Sutherland HDL, Inc. All rights reserved. No part of this book may be reproduced in any form or by any means without the express written permission of Sutherland HDL, Inc.

Sutherland HDL, Inc. 22805 SW 92nd Place Tualatin, OR 97062-7225

Phone: (503) 692-0898 URL: www.sutherland-hdl.com

ISBN: 1-930368-03-8

Verilog® is a registered trademark of Cadence Design Systems, San Jose, CA.

## **VERILOG HDL QUICK REFERENCE GUIDE**

#### **Table of Contents**

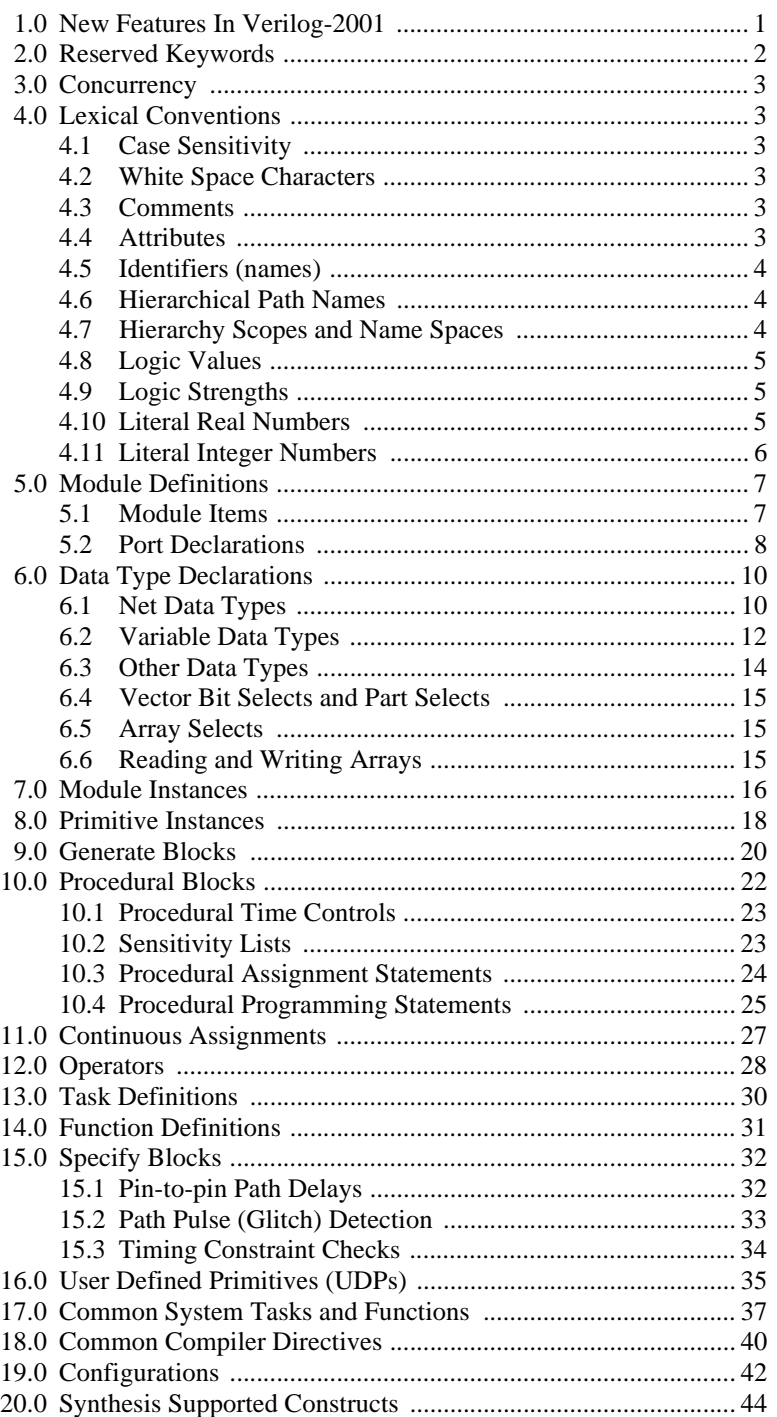

#### **1.0 New Features In Verilog-2001**

Verilog-2001, officially the "IEEE 1364-2001 Verilog Hardware Description Language", adds several significant enhancements to the Verilog-1995 standard.

- Attribute properties ([page 4\)](#page-7-0)
- Generate blocks [\(page 21\)](#page-24-0)
- Configurations [\(page 43](#page-46-0))
- Combined port and data type declarations [\(page 8\)](#page-11-0)
- ANSI C style port definitions [\(page 8\)](#page-11-0)
- Arrays of net data types [\(page 11\)](#page-14-0)
- Multidimensional arrays [\(page 11](#page-14-0), [13\)](#page-16-0)
- Variable initialization with declaration [\(page 13](#page-16-0))
- Bit and part selects of array words ([page 16\)](#page-19-1)
- Indexed vector part selects [\(page 16\)](#page-19-0)
- Explicit in-line parameter passing ([page 17](#page-20-0))
- Comma separated sensitive lists [\(page 24](#page-27-0))
- Combinational logic sensitivity wild card [\(page 24](#page-27-1))
- Inferred nets with any continuous assignment ([page 28\)](#page-31-0)
- Power operator [\(page 29\)](#page-32-0)
- Signed arithmetic extensions [\(page 7,](#page-10-0) [9,](#page-12-0) [11,](#page-14-0) [13](#page-16-0), [29,](#page-32-0) [32](#page-35-1), [38\)](#page-41-0)
- ANSI C style task/function I/O definitions ([page 31](#page-34-0), [32](#page-35-1))
- Re-entrant tasks [\(page 31\)](#page-34-0)
- Recursive functions ([page 32](#page-35-1))
- Constant functions ([page 32](#page-35-0))
- On-detect pulse detection [\(page 34](#page-37-0))
- Negative pulse detection [\(page 34](#page-37-0))
- Negative timing constraints ([page 35\)](#page-38-0)
- New timing constraint checks [\(page 35\)](#page-38-0)
- Enhanced file I/O [\(page 39](#page-42-0))
- Enhanced testing of invocation options ([page 39\)](#page-42-1)
- Enhanced conditional compilation ([page 41\)](#page-44-0)
- Disabling of implicit net declarations [\(page 41](#page-44-0))

## **2.0 Reserved Keywords**

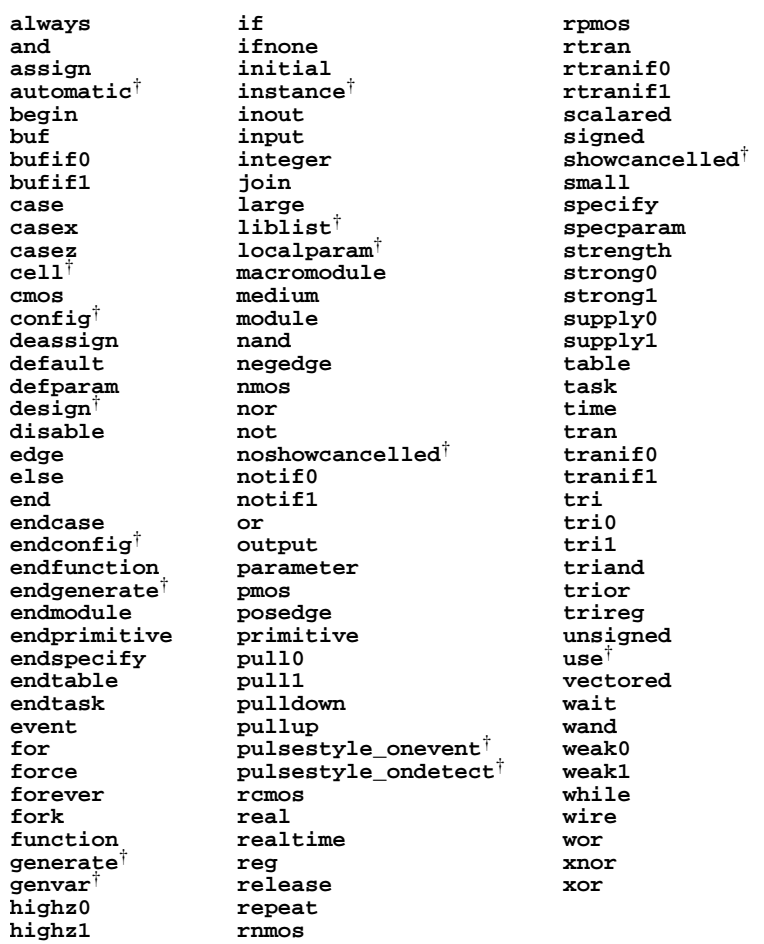

#### **3.0 Concurrency**

The following Verilog HDL constructs are independent processes that are evaluated concurrently in simulation time:

- module instances
- primitive instances
- continuous assignments
- procedural blocks

#### **4.0 Lexical Conventions**

#### **4.1 Case Sensitivity**

Verilog is case sensitive.

#### **4.2 White Space Characters**

*blanks*, *tabs*, *newlines* (carriage return), and *formfeeds*.

#### **4.3 Comments**

- **//** begins a single line comment, terminated by a *newline*.
- **/\*** begins a multi-line block comment, terminated by a **\*/**.

#### <span id="page-7-0"></span>**4.4 Attributes**

**(\*** begins an attribute, terminated by a **\*)**.

- An attribute specifies special properties of a Verilog object or statement, for use by specific software tools, such as synthesis. Attributes were added in Verilog-2001.
- An attribute can appear as a prefix to a declaration, module items, statements, or port connections.
- An attribute can appear as a suffix to an operator or a call to a function.
- An attribute may be assigned a value. If no value is specified, the default value is 1.
- Multiple attributes can be specified as a comma-separated list.
- There are no standard attributes in the Verilog-2001 standard; Software tools or other standards will define attributes as needed.

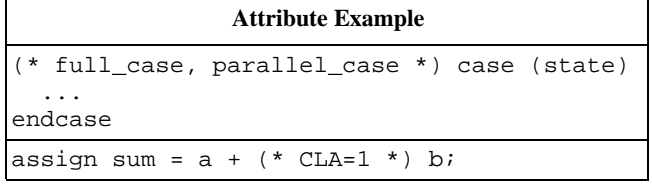

† indicates new reserved words that were added in the Verilog-2001 standard.

#### **4.5 Identifiers (names)**

- Must begin with alphabetic or underscore characters **a**-**z A**-**Z \_**
- May contain the characters **a**-**z A**-**Z 0**-**9 \_** and **\$**
- May use any character by escaping with a backslash ( **\** ) at the beginning of the identifier, and terminating with a white space.
- Identifiers created by an array of instances or a generate block may also contain the characters **[** and **]**.

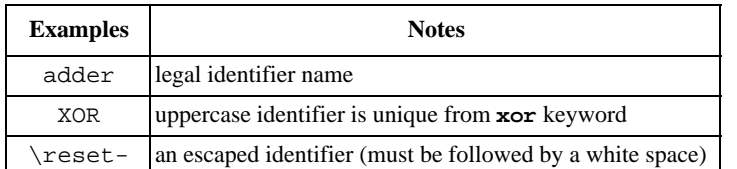

#### **4.6 Hierarchical Path Names**

A net, variable, task or function can be referenced anywhere in the design hierarchy using either a full or relative hierarchy path.

- A full path consists of the top-level module, followed by any number of module instance names down to the object being reference. A period is used to separate each name in the hierarchy path.
- A relative path consists of a module instance name in the current module, followed by any number of module instance names down to the object being referenced. A period is used to separate each name in the hierarchy path.

#### **4.7 Hierarchy Scopes and Name Spaces**

There are four primary types of name spaces.

- Global names are visible in all names spaces:
	- Module, primitive and configuration definition names
	- Text macro names (created by 'define). Macro names are only visible from the point of definition on; source code compiled prior to the definition cannot see the macro names.
- Scope names create a new level of hierarchy:
	- module definitions
	- function definitions
	- task definitions
	- named blocks (**begin**—**end** or **fork**—**join**)
- Other name spaces:
	- specify blocks
	- attributes

An identifier name defined within a name space is unique to that space and cannot be defined again within the same space. In general, references to an identifier name within a scope will search first in the local scope, and then search upward through the scope hierarchy up to a module boundary.

#### **4.8 Logic Values**

Verilog uses a 4 value logic system for modeling. There are two additional unknown logic values that may occur internal to the simulation, but which cannot be used for modeling.

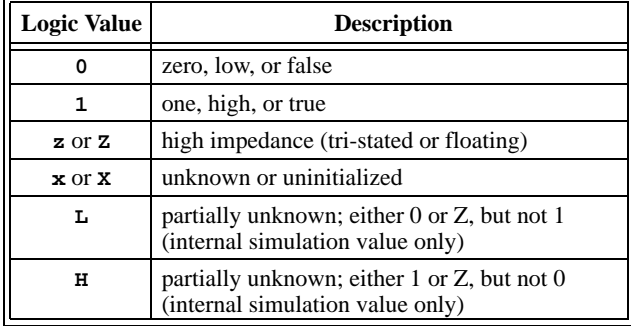

#### <span id="page-9-0"></span>**4.9 Logic Strengths**

Logic values can have 8 strength levels: 4 driving, 3 capacitive, and high impedance (no strength). A net with multiple drivers can have a combination of strengths, represented as a pair of octal numbers, plus the value (e.g. 65X).

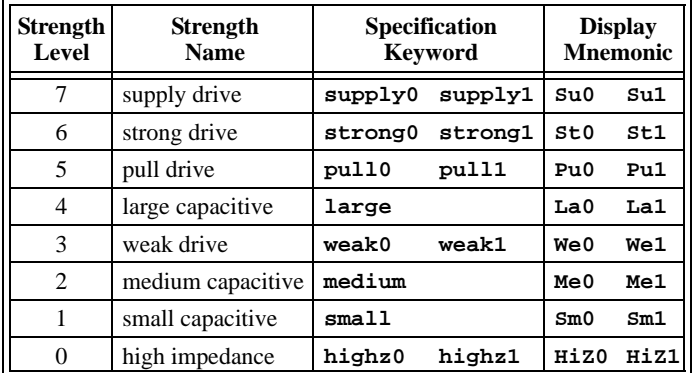

#### **4.10 Literal Real Numbers**

![](_page_9_Picture_207.jpeg)

- Real numbers are represented in double-precision floating point form.
- There must be a value on either side of the decimal point.
- The value may only contain the characters **0**-**9** and underscore.

![](_page_9_Picture_208.jpeg)

#### <span id="page-10-0"></span>**4.11 Literal Integer Numbers**

![](_page_10_Picture_325.jpeg)

• *size* (optional) is the number of bits in the number. Unsized integers default to at least 32-bits.

• *'base* represents the radix and sign property of the value. The base and sign characters are *not* case sensitive (e.g. 'b and 'B are equivalent).

![](_page_10_Picture_326.jpeg)

- The **?** is another way of representing the **Z** logic value.
- An underscore is ignored (used to enhance readability). The underscore cannot be used as the first character of the value.
- Values are expanded from right to left (lsb to msb).
	- When size is fewer bits than value, the upper bits are truncated.
	- When size is more bits than value, and the left-most bit of value is **0** or **1**, zeros are left-extended to fill the size.
	- When size is more bits than value, and the left-most bit of value is **Z** or **X**, the **Z** or **X** is left-extended to fill the size.
- Signed numbers are interpreted as 2's complement values.
- Specifying a literal number as signed affects operations on the number; it does not affect expanding a value to the specified size of the number.

![](_page_10_Picture_327.jpeg)

#### <span id="page-11-0"></span>**5.0 Module Definitions**

Verilog HDL models are represented as modules.

![](_page_11_Picture_261.jpeg)

*(refer to the next page for the syntax of port declarations)*

*port\_name* can be either:

- A simple name, which implicitly connects the port to an internal signal with the same name.
- A name with an explicit internal connection, in the form of **.***port\_name***(***signal***)**, which connects the port to an internal signal with a different name, or a bit select, part select, or concatenation of internal signals.

Note: it is the internal signal name that is given a direction, not the port name.

The keyword **macromodule** is a synonym for **module**.

#### **5.1 Module Items**

A module may contain any of the following items:

![](_page_11_Picture_262.jpeg)

• Module items may appear in any order, but port, data type or parameter declarations must come before the declared name is referenced.

- Module functionality may be represented as:
	- *Behavioral* or *RTL*  modeled with procedural blocks or continuous assignment statements.
	- *Structural* a netlist of module instances or primitive instances.
	- A mix of behavioral and structural.

#### <span id="page-12-0"></span>**5.2 Port Declarations**

![](_page_12_Picture_219.jpeg)

• *port\_direction* is declared as:

- **input** for scalar or vector input ports.
- **output** for scalar or vector output ports.
- **inout** for scalar or vector bidirectional ports.
- *data\_type* (optional) is any of the types listed in section [6.0](#page-14-1), except real. Combined port/data type declarations were added in Verilog-2001.
- **signed** (optional) indicates that values passed through the port are interpreted as 2's complement signed values. If either the port or the data type of the internal signal connected to the port are declared as signed, then both are signed. Signed ports were added in Verilog-2001.
- *range* (optional) is a range from **[***msb* **:***lsb***]** (most-significant-bit to leastsignificant-bit).
	- If no range is specified, ports are 1-bit wide.
	- The *msb* and *lsb* must be a literal number, a constant, an expression, or a call to a constant function.
	- Either little-endian convention (the *lsb* is the smallest bit number) or bigendian convention (the *lsb* is the largest bit number) may be used.
	- The maximum port size may be limited, but will be at least 256 bits. Most software tools have a limit of 1 million bits.
- Port/data type connection rules:

![](_page_12_Picture_220.jpeg)

- A real variable cannot be directly connected to a port. Real numbers can first be converted to or from 64-bit vectors using the \$realtobits and \$bitstoreal system tasks.
- The port range and data type range must be the same (if different, some software tools will use the data type size instead of reporting an error).
- The port direction must be declared before the data type is declared.

![](_page_13_Picture_75.jpeg)

#### <span id="page-14-1"></span>**6.0 Data Type Declarations**

Verilog has two major data type classes:

- Net data types are used to make connections between parts of a design.
	- Nets reflect the value and strength level of the drivers of the net or the capacitance of the net, and do not have a value of their own.
	- Nets have a resolution function, which resolves a final value when there are multiple drivers on the net.
- Variable data types are used as temporary storage of programming data.
	- Variables can only be assigned a value from within an initial procedure, an always procedure, a task or a function.
	- Variables can only store logic values; they cannot store logic strength.
	- Variables are un-initialized at the start of simulation, and will contain a logic X until a value is assigned.

![](_page_14_Picture_233.jpeg)

#### <span id="page-14-0"></span>**6.1 Net Data Types**

 $\mathbf{r}$ 

![](_page_14_Picture_234.jpeg)

Nets are used connect structural components together.

- A net data type must be used when a signal is:
	- Driven by the output of a module instance or primitive instance.
	- Connected to an input or inout port of the module in which it is declared.
	- On the left-hand side of a continuous assignment.
- *net\_type* is one of the following keywords:

![](_page_14_Picture_235.jpeg)

- **signed** (optional) indicates that values are interpreted as 2's complement signed values. If either a port or the net connected to the port is declared as signed, then both are signed. Signed nets were added in Verilog-2001.
- **[***range***]** (optional) is a range from **[***msb* **:***lsb***]** (most-significant-bit to leastsignificant-bit).
	- If no range is specified, the nets are 1-bit wide.
	- The *msb* and *lsb* must be a literal number, a constant, an expression, or a call to a constant function.
	- Either little-endian convention (the *lsb* is the smallest bit number) or bigendian convention (the *lsb* is the largest bit number) may be used.
	- The maximum net size may be limited, but will be at least 65,536 bits  $(2^{16})$ bits. Most software tools have a limit of 1 million bits.
- *delay* (optional) may only be specified on net data types. The syntax is the same as primitive delays (refer to section [8.0](#page-22-0)).
- **[***array***]** is **[***first\_address* **:** *last\_address***][***first\_address* **:** *last\_address***]**...
	- Any number of array dimensions may be declared. Arrays of nets were added in Verilog-2001.
	- *first\_address* and *last\_address* must be a literal number, a constant, an expression, or a call to a constant function.
	- Either ascending or descending address order may be used.
	- The maximum array size for each dimension may be limited, but is at least 16,777,216  $(2^{24})$ . Most software tools have unlimited array sizes.
- **(***strength***)** (optional) is specified as **(***strength1***,** *strength0***)** or **(***strength0***,** *strength1***)**. See section [4.9](#page-9-0) for the strength keywords.
- *decay\_time* (optional) specifies the amount of time a **trireg** net will store a charge after all drivers turn-off, before decaying to logic X. The syntax is *(rise\_delay, fall\_delay, decay\_time)*. The default decay is infinite.
- The keywords **vectored** or **scalared** may be used immediately following the *net\_type* keyword. Software tools and/or the Verilog PLI may restrict access to individual bits within a vector that is declared as vectored.

![](_page_15_Picture_251.jpeg)

#### <span id="page-16-0"></span>**6.2 Variable Data Types**

![](_page_16_Picture_279.jpeg)

Variable data types are used for programming storage in procedural blocks.

- Variables store logic values only, they do not store logic strength.
- A variable data type must be used when the signal is on the left-hand side of a procedural assignment.
- Variables were called "registers" in older versions of the Verilog standard.
- *variable\_type* is one of the following:

![](_page_16_Picture_280.jpeg)

- **signed** (optional) may only be used with **reg** variables, and indicates that values are interpreted as 2's complement signed values. If either a port or the reg connected to the port is declared as signed, then both are signed. Signed reg variables were added in Verilog-2001.
- **[***range***]** (optional) may only be used with **reg** variables, and is a range from **[***msb* **:***lsb***]** (most-significant-bit to least-significant-bit).
	- If no range is specified, then **reg** variables are 1-bit wide.
	- The *msb* and *lsb* must be a literal number, a constant, an expression, or a call to a constant function.
	- Either little-endian convention (the *lsb* is the smallest bit number) or bigendian convention (the *lsb* is the largest bit number) may be used.
	- The maximum **reg** size may be limited, but will be at least 65,536  $(2^{16})$ bits. Most software tools have a limit of 1 million bits.
- **[***array***]** is **[***first\_address* **:** *last\_address***][***first\_address* **:** *last\_address***]**...
- Any number of array dimensions may be declared. Variable arrays of more than one dimension were added in Verilog-2001.
- *first\_address* and *last\_address* must be a literal number, a constant, an expression, or a call to a constant function.
- Either ascending or descending address order may be used.
- The maximum array size for each dimension may be limited, but is at least 16,777,216  $(2^{24})$ . Most software tools have unlimited array sizes.
- A one-dimensional array of **reg** variables with is referred to as a *memory*.
- *initial\_value* (optional) sets the initial value of the variable.
	- The value is set in simulation time 0, the same as if the variable had been assigned a value in an initial procedure.
	- If not initialized, the default value for reg, integer and time variables is X, and the initial value for real and realtime variables is 0.0.
	- Specifying the initial value as part of the variable declaration was added in Verilog-2000

• The keywords **vectored** or **scalared** may be used immediately following the **reg** keyword. Software tools and/or the Verilog PLI may restrict access to individual bits within a vector that is declared as vectored.

![](_page_17_Picture_53.jpeg)

#### <span id="page-18-0"></span>**6.3 Other Data Types**

![](_page_18_Picture_223.jpeg)

Declaration syntax:

![](_page_18_Picture_224.jpeg)

- **signed** (optional) indicates that values are interpreted as 2's complement signed values. Signed constants were added in Verilog-2001.
- **[***range***]** (optional) is a range from **[***msb* **:***lsb***]** (most-significant-bit to leastsignificant-bit).
	- If no range is specified, the constant will default to the size of the last value initially assigned to it after any parameter redefinitions.
	- The *msb* and *lsb* must be a literal number, a constant, an expression, or a call to a constant function.
	- Either little-endian convention (the *lsb* is the smallest bit number) or bigendian convention (the *lsb* is the largest bit number) may be used.
	- The maximum range may be limited, but will be at least 65,536  $(2^{16})$  bits. Most software tools have a limit of 1 million bits.
- *constant\_type* (optional) can be **integer**, **time**, **real** or **realtime**. A constant declared with a type will have the same properties as a variable of that type. If no type is specified, the constant will default to the data type of the last value assigned to it, after any parameter redefinitions.

#### **16 Verilog HDL Quick Reference Guide**

![](_page_19_Picture_218.jpeg)

#### <span id="page-19-0"></span>**6.4 Vector Bit Selects and Part Selects**

![](_page_19_Picture_219.jpeg)

- A bit select can be an integer, a constant, a net, a variable or an expression.
- A constant part select is a group of bits from within the vector
	- The part select must be contiguous bits.
	- The bit numbers must be a literal number or a constant.
	- The order of the part select must be consistent with the declaration of the vector (e.g. if the lsb is the the lowest bit number in the declaration, then the lsb of the part select must also be the lowest bit number).
- Variable part selects can vary the starting point of the part select, but the width of the part select must be a literal number, a constant or a call to a constant function. Variable part selects were added in Verilog-2001.
	- **+:** indicates the part select increases from the starting point.
	- **-:** indicates the part select decreases from the starting point.

#### <span id="page-19-1"></span>**6.5 Array Selects**

![](_page_19_Picture_220.jpeg)

- An array select can be an integer, a net, a variable, or an expression.
- Multiple indices, bit selects and part selects from an array were added in Verilog-2001.

#### **6.6 Reading and Writing Arrays**

- Only one element at a time within an array can be read from or written to.
- A memory array (a one-dimensional array of **reg** variables) can be loaded using the **\$readmemb**, **\$readmemh**, **\$sreadmemb**, or **\$sreadmemh** system tasks.

#### <span id="page-20-0"></span>**7.0 Module Instances**

![](_page_20_Picture_261.jpeg)

• *Port order* connections list the signals in the same order as the port list in the module definition. Unconnected ports are designated by two commas with no signal listed.

- *Port name* connections list both the port name and signal connected to it, in any order.
- *instance\_name* (required) is used to make multiple instances of the same module unique from one another.
- *instance\_array\_range* (optional) instantiates multiple modules, each instance is connected to different bits of a vector.
	- The range is specified as **[***left\_hand\_index* **:** *right\_hand\_index***]**.
	- If the bit width of a module port in the array is the same as the width of the signal connected to it, the full signal is connected to each instance of the module.
	- If the bit width of a module port is different than the width of the signal connected to it, each module port instance is connected to a part select of the signal, with the right-most instance index connected to the right-most part of the vector, and progressing towards the left.
	- There must be the correct number of bits in each signal to connect to all instances (the signal size and port size must be multiples).
	- Instance arrays were added in Verilog-1995, but many software tools did not support them until Verilog-2001.
	- Multiple instances of a module can also be created using a generate block (see section [9.0\)](#page-24-0).
- parameter values within a module may be redefined for each instance of the module. Only **parameter** declarations may be redefined; **localparam** and **specparam** constants cannot be redefined.
	- Explicit redefinition uses a **defparam** statement with the parameter's hierarchical name.
	- In-line implicit redefinition uses the **#** token as part of the module instantiation. Parameter values are redefined in the same order in which they are declared within the module.
	- In-line explicit redefinition uses the **#** token as part of the module instantiation. Parameter values may be redefined in any order. In-line explicit parameter redefinition was added in Verilog-2001.

```
Module Instance Examples
module reg4 (output wire [3:0] q,
                input wire [3:0] d,
                input wire clk);
   //port order connection, no connection to 2nd port position
   dff u1 (q[0], , d[0], clk); 
   //port name connection, qb not connected 
   dff u2 (.clk(clk),.q(q[1]),.data(d[1]));
   //explicit parameter redefinition 
   dff u3 (q[2], ,d[2], clk); 
   defparam u3.delay = 3.2; 
   //in-line implicit parameter redefinition 
   dff #(2) u4 (q[3], , d[3], clk);
   //in-line explicit parameter redefinition 
   dff #(.delay(3)) u5 (q[3], , d[3], clk);
endmodule
module dff (output q,
               output qb,
               input data,
               input clk);
   parameter delay = 1; //default delay parameter
   dff_udp #(delay) (q, data, clk);
  not (qb, q);
endmodule
```
#### **Array of Instances Example**

module tribuf64bit (output wire [63:0] out, input wire [63:0] in, input wire enable); *//array of 8 8-bit tri-state buffers; each instance is connected*

 *//to 8-bit part selects of the 64-bit vectors; The scalar enable line //is connected to all instances* 

 **tribuf8bit i[7:0] (out, in, enable);** endmodule

module tribuf8bit (output wire [7:0] y, input wire [7:0] a, input wire en); *//array of 8 Verilog tri-state primitives; each bit of the //vectors is connected to a different primitive instance* 

bufif1  $u[7:0]$  (y, a, en);

endmodule

#### <span id="page-22-0"></span>**8.0 Primitive Instances**

![](_page_22_Picture_249.jpeg)

![](_page_22_Picture_250.jpeg)

![](_page_22_Picture_251.jpeg)

- *delay* (optional) represents the propagation delay through a primitive. The default delay is zero. Integers or real numbers may be used.
- Separate delays for 1, 2 or 3 transitions may be specified.
- Each transition may have a single delay or a min:typ:max delay range.

![](_page_22_Picture_252.jpeg)

- *strength* (optional) is specified as **(***strength1***,** *strength0***)** or **(***strength0***,** *strength1***)**. The default is (strong1, strong0). Refer to section [4.9](#page-9-0) for strength keywords.
	- Only gate primitives may have the output drive strength specified. Switch primitives pass the input strength level to the output. Resistive switches reduce the strength level as it passes through.
- *instance\_name* (optional) may used to reference specific primitives in configurations, debugging tools, schematic diagrams, etc.
- *instance\_array\_range* (optional) instantiates multiple primitives, each instance is connected to different bits of a vector.
	- The range is specified as **[***left-hand-index* **:** *right-hand-index***]**.
	- Primitive instances are connected with the right-most instance index connected to the right-most bit of each vector, and progressing to the left.
	- Vector signals must be the same size as the array.
	- Scalar signals are connected to all instances in the array.
	- Instance arrays were added in Verilog-1995, but many software tools did not support them until Verilog-2001.
	- Multiple instances of a primitive can also be created using a generate block (see section [9.0\)](#page-24-0).

![](_page_23_Picture_89.jpeg)

#### <span id="page-24-0"></span>**9.0 Generate Blocks**

```
genvar genvar_name, ... ;
generate
   genvar genvar_name, ... ;
   generate_items
endgenerate
```
Generate blocks provide control over the creation of many types of module items. A generate block must be defined within a module, and is used to generate code within that module. Generate blocks were added in Verilog-2001.

- **genvar** is an integer variable which must be a positive value. They may only be used within a generate block. Genvar variables only have a value during elaboration, and do not exist during simulation. Genvar variables must be declared within the module where the genvar is used. They may be declared either inside or outside of a generate block.
- *generate\_items* are:

```
genvar_name = constant_expression;
  net_declaration
  variable_declaration
  module_instance
  primitive_instance
  continuous_assignment
  procedural_block
  task_definition
  function_definition
  if (constant_expression)
     generate_item or generate_item_group
  if (constant_expression)
     generate_item or generate_item_group
  else
     generate_item or generate_item_group
  case (constant_expression)
     genvar_value : generate_item or generate_item_group
     genvar_value : generate_item or generate_item_group
     ...
     default: generate_item or generate_item_group
  endcase
  for (genvar_name = constant_expression; constant_expression; 
  genvar_name = constant_expression)
     generate_item or generate_item_group
• generate_item_group is:
  begin: generate_block_name
     generate_item
     generate_item
     ...
  end
```
- A generate **for** loop permits one or more generate items to be instantiated multiple times. The index loop variable must be a genvar.
- A generate **if**—**else** or **case** permits generate items to be conditionally instantiated based on an expression that is deterministic at the time the design is elaborated.
- *generate\_block\_name* (optional) is used to create a unique instance name for each generated item.
- Task and function definitions are permitted within the generate scope, but not in a generate for-loop. That is, only one definition of the task or function can be generated.

#### **Generate Block Examples**

/\* *If the input bus widths are 8-bits or less, generate an instance of a carrylook-ahead multiplier. If the input bus widths are greater than 8-bits, generate an instance of a wallace-tree multiplier* \*/

```
module multiplier (a, b, product);
 parameter a_width = 8, b_width = 8;
  localparam product_width = a_width + b_width;
 input [a_width-1:0] a;
  input [b_width-1:0] b;
  output [product_width-1:0] prod;
  generate 
  if ((a_width < 8) || (b_width < 8)) CLA_mult #(a_width, b_width) m (a, b, prod);
   else 
     WALLACE_mult #(a_width, b_width) m (a, b, prod);
  endgenerate 
endmodule
```

```
/* A parameterized gray-code to binary-code converter using a loop to 
generate a continuous assignment for each bit of the converter */
```

```
module gray2bin1 (bin, gray); 
  parameter SIZE = 8; 
   output [SIZE-1:0] bin; 
   input [SIZE-1:0] gray; 
   genvar i; 
   generate
    for (i=0; i < SIZE; i=i+1) begin: bit
        assign bin[i] = \sqrt{gray[SIZE-1:i]}; end
   endgenerate 
endmodule
```
#### <span id="page-26-0"></span>**10.0 Procedural Blocks**

*type\_of\_block* **@(***sensitivity\_list***)** *statement\_group* **:***group\_name local\_variable\_declarations time\_control procedural\_statements end\_of\_statement\_group*

- *type\_of\_block* is either **initial** or **always**
	- **initial** blocks process statements one time.
- **always** blocks are an infinite loop which process statements repeatedly.
- *sensitivity\_list* (optional) is an event time control that controls when all statements in the procedural block will be evaluated (refer to section [10.2](#page-27-1)).
- *statement\_group end\_of\_statement\_group* controls the execution order of two or more procedural statements. A statement group is not required if there is only one procedural statement.
	- **begin—end** groups two or more statements together sequentially, so that statements are evaluated in the order they are listed. Each time control in the group is relative to previous time controls.
	- **fork—join** groups two or more statements together in parallel, so that all statements are evaluated concurrently. Each time control in the group is absolute to the time the group started.
- *group\_name* (optional) creates a local hierarchy scope. Named groups may have local variables, and may be aborted with a **disable** statement.
- *local\_variable\_declarations* (optional) must be a variable data type (may only be declared in named statement groups).
- *time\_control* is used to control when the next statement in a procedural block is executed (refer to section [10.1](#page-27-0)).
- *procedural\_statement* is either an assignment statement or a programming statement (refer to sections [10.3](#page-28-0) and [10.4](#page-29-0)).

![](_page_26_Picture_265.jpeg)

#### <span id="page-27-0"></span>**10.1 Procedural Time Controls**

#### **#***delay*

Delays execution of the next statement for a specific amount of time. The delay may be a literal number, a variable, or an expression.

#### **@(***edge signal* **or** *edge signal* **or** *...* **)**

**@(***edge signal***,** *edge signal***,** *...* **)**

#### **@(\*)**

- Delays execution of the next statement until there is a transition on a signal.
- *edge* (optional) maybe either **posedge** or **negedge**. If no edge is specified, then any logic transition is used.
- Either a comma or the keyword **or** may be used to specify events on any of several signals. The use of commas was added in Verilog-2001.
- *signal* may be a net type or variable type, and may be any vector size.
- An asterisk in place of the list of signals indicates sensitivity to any edge of all signals that are read in the statement or statement group that follows. **@\*** was added in Verilog-2001.
- Parenthesis are not required when there is only one signal in the list and no edge is specified.

#### **wait (***expression***)**

Delays execution of the next statement until the expression evaluates as true.

#### <span id="page-27-1"></span>**10.2 Sensitivity Lists**

The sensitivity list is used at the beginning of an always procedure to infer combinational logic or sequential logic behavior in simulation.

- **always @(***signal***,** *signal***,** *...* **)** infers combinational logic if the list of signals contains all signals read within the procedure.
- **always @\*** infers combinational logic. Simulation and synthesis will automatically be sensitive to all signals read within the procedure. **@\*** was added in Verilog-2001.
- **always @(posedge** *signal***, negedge** *signal***,** *...* **)** infers sequential logic. Either the positive or negative edge can be specified for each signal in the list. A specific edge should be specified for each signal in the list.

*NOTE:* The Verilog language does not have a true "sensitivity list". Instead, the @ time control at the beginning of a procedure delays the execution of all statements within the procedure until an edge occurs on the signals listed. Thus, if the @ control is the first thing in the procedure, the entire procedure appears to be sensitive to changes in the signals listed. The @ token is a time control, however, and not a true sensitivity list. An edge-sensitive time control is only sensitive to changes when the procedure is suspended at that control. If the procedure is suspended at another time control inside the procedure, it will not be sensitive to changes at the time control in the pseudo sensitivity list.

#### <span id="page-28-0"></span>**10.3 Procedural Assignment Statements**

#### *variable* **=** *expression***;**

Blocking procedural assignment. Expression is evaluated and assigned when the statement is encountered. In a *begin—end* sequential statement group, execution of the next statement is blocked until the assignment is complete. In the sequence begin  $m=n$ ; n=m; end, the first assignment changes  $m$ before the second assignment reads m.

#### *variable* **<=** *expression***;**

Non-blocking procedural assignment. Expression is evaluated when the statement is encountered, and assignment is postponed until the end of the simulation time-step. In a *begin—end* sequential statement group, execution of the next statement is not blocked; and will be evaluated before the assignment is complete. In the sequence begin  $m \le n$ ;  $n \le m$ ; end, both assignments will be evaluated before m or n changes.

*MODELING TIP*: To avoid potential simulation race conditions in zero-delay models:

- Use blocking assignments  $( = )$  to model combinational logic.
- Use non-blocking assignments  $(\le)$  to model sequential logic.

#### *timing\_control variable* **=** *expression***;**

*timing\_control variable* **<=** *expression***;**

Delayed procedural assignments. Evaluation of the expression on the righthand side is delayed by the timing control.

*variable* **=** *timing\_control expression***;**

Blocking intra-assignment delay. Expression is evaluated in the time-step in which the statement is encountered, and assigned in the time-step specified by the timing control. In a *begin—end* sequence, execution of the next statement in the sequence is blocked until the assignment is completed (which is when the delay time has elapsed).

#### *variable* **<=** *timing\_control expression***;**

Non-blocking intra-assignment delay. Expression is evaluated in the time-step in which the statement is encountered, and assigned at the end of the timestep specified by the timing control. In a *begin—end* sequence, execution of the next statement(s) in the sequence are not blocked, and can execute before the delay has elapsed. Models transport delay.

#### **assign** *variable* **=** *expression***;**

Procedural continuous assignment. Overrides any other procedural assignments to a variable.

#### **deassign** *variable***;**

De-activates a procedural continuous assignment.

**force** *net\_or\_variable* **=** *expression***;**

Forces any data type to a value, overriding all other logic.

**release** *net\_or\_variable***;**

Removes the effect of a force.

#### **26 Verilog HDL Quick Reference Guide**

#### <span id="page-29-0"></span>**10.4 Procedural Programming Statements**

**if (** *expression* **)** *statement or statement\_group*

Executes the next statement or statement group if the expression evaluates as true.

#### **if (** *expression* **)** *statement or statement\_group*

#### **else** *statement or statement\_group*

Executes the first statement or statement group if the expression evaluates as true. Executes the second statement or statement group if the expression evaluates as false or unknown.

## **case (** *expression* **)**

*case\_item***:** *statement or statement\_group case\_item***,** *case\_item***:** *statement or statement\_group* **default:** *statement or statement\_group*

#### **endcase**

Compares the value of the expression to each case item and executes the statement or statement group associated with the first matching case. Executes the default if none of the cases match (the default case is optional).

#### **casez (** *expression* **)**

Special version of the case statement which uses a **Z** logic value to represent don't-care bits in either the case expression or a case item. (the **Z** can also be represented as a **?** ).

#### **casex (** *expression* **)**

Special version of the case statement which uses **Z** or **X** logic values to represent don't-care bits in either the case expression or a case item. (the **Z** can also be represented as a **?** ).

#### **for (** *initial\_assignment***;** *expression***;** *step\_assignment* **)**

*statement or statement group*

- Executes *initial\_assignment* once, when the loop starts.
- Executes the statement or statement group as long as *expression* evaluates as true.
- Executes *step\_assignment* at the end of each pass through the loop.

#### **while (** *expression* **)** *statement or statement group*

A loop that executes a statement or statement group as long as an expression evaluates as true. The expression is evaluated at the start of each pass of the loop.

#### **repeat (** *number* **)** *statement or statement\_group*

A loop that executes the statement or statement group a set number of times. The number may be an expression (the expression is only evaluated when the loop is first entered).

#### **forever** *statement or statement\_group*

An infinite loop that continuously executes the statement or statement group.

#### **disable** *group\_name***;**

Discontinues execution of a named group of statements. Simulation of that group jumps to the end of the group without executing any scheduled events.

![](_page_30_Picture_142.jpeg)

#### <span id="page-31-0"></span>**11.0 Continuous Assignments**

![](_page_31_Picture_206.jpeg)

Continuous assignments drive net types with the result of an expression. The result is automatically updated anytime a value on the right-hand side changes.

- Explicit continuous assignments use the **assign** keyword to continuously assign a value to a net.
	- The net can be explicitly declared in a separate statement (see section [6.1](#page-14-0)).
	- A net will be inferred if an undeclared name appears on the left side of the assignment, and the name is declared as a port of the module containing the continuous assignment. The net vector size will be the size of the port.
	- New in Verilog-2001: A 1-bit net will be inferred if an undeclared name appears on the left side of the assignment, and the name is *not* a port of the module containing the continuous assignment.
- Implicit continuous assignments combine the net declaration and continuous assignment into one statement, omitting the **assign** keyword.
- *net\_type* may be any of the net data types except **trireg**.
- *strength* (optional) may only be specified when the continuous assignment is combined with a net declaration. The default strength is *(strong1, strong0)*.
- *delay* (optional) follows the same syntax as primitive delays (refer to section [8.0](#page-22-0)). The default delay is zero.
- *expression* may include any data type, any operator, and calls to functions.
- Continuous assignments model combinational logic. Each time a signal changes on the right-hand side, the right-hand side is re-evaluated, and the result is assigned to the net on the left-hand side.
- Continuous assignments are declared outside of procedural blocks. They automatically become active at time zero, and are evaluated concurrently with procedural blocks, module instances, and primitive instances.

![](_page_31_Picture_207.jpeg)

#### <span id="page-32-0"></span>**12.0 Operators**

- For most operations, the operands may be nets, variables, constants or function calls. Some operations are not legal on real (floating-point) values.
- Operators which return a true/false result will return a 1-bit value where **1** represents true, **0** represents false, and **X** represents indeterminate.

![](_page_32_Picture_247.jpeg)

![](_page_33_Picture_200.jpeg)

#### **12.1 Operator Expansion Rules**

As a general rule, all operands in an expression are first expanded to the size of the largest vector in the statement (including both sides of an assignment statement). Concatenate and replicate operations are evaluated before the expansion, and represent a new vector size.

- Unsigned operands are expanded by left-extending with zero.
- Signed operands are expanded by left-extending with the value of the mostsignificant bit (the sign bit).

#### **12.2 Arithmetic Operation Rules**

For most operators (there are exceptions) all operands in the expression are used to determine how the operation is performed:

- If any operand is real, then floating-point arithmetic will be performed.
- If any operand is unsigned, then unsigned arithmetic will be performed.
- If all operands are signed, then signed arithmetic will be performed.
- An operand can be "cast" to signed or unsigned using the **\$signed** and **\$unsigned** system functions (added in Verilog-2001).

#### **12.3 Operator Precedence**

Compound expressions are evaluated in the order of operator precedence. Operators within parenthesis have a higher precedence and are evaluated first.

![](_page_33_Picture_201.jpeg)

#### <span id="page-34-0"></span>**13.0 Task Definitions**

![](_page_34_Picture_249.jpeg)

Tasks are analogous to subroutines in other languages.

- Must be declared within a module, and are local to that module.
- Must be called from an initial procedure, an always procedure or another task.
- May have any number of input, output or inout ports, including none.
- Tasks may contain time controls (**#**, **@**, or **wait**).

**automatic** (optional) allocates storage space each time the task is called, allowing the task to be re-entrant (the task can be called while previous calls to the task are still executing). Automatic tasks were added in Verilog-2001.

*port\_declaration* can be:

- *port\_direction* **signed** *range*
- *port\_direction* **reg signed** *range*
- *port\_direction port\_type*

*port\_direction* can be **input**, **output** or **inout**.

*range* (optional) is a range from **[***msb* **:***lsb***]** (most-significant-bit to leastsignificant-bit). *msb* and *lsb* must be a literal number, a constant, an expression, or a call to a constant function. If no range is specified, the ports are 1-bit wide.

*port\_type* can be **integer**, **time**, **real** or **realtime**.

**signed** (optional) indicates that values are interpreted as 2's complement signed values.

![](_page_34_Picture_250.jpeg)

#### <span id="page-35-1"></span>**14.0 Function Definitions**

![](_page_35_Picture_245.jpeg)

Functions:

- Must be declared within a module, and are local to that module.
- Return the value assigned to the function name.
- May be called any place an expression value can be used.
- Must have at least one input; may not have outputs or inouts.
- May not contain time controls or non-blocking assignments.

**automatic** (optional) allocates storage space for each function call, allowing recursive function calls. Automatic functions were added in Verilog-2001.

*range\_or\_type* (optional) is the function return type or input type. The default is a 1-bit reg. *range\_or\_type* can be:

- **signed [***msb* **:***lsb***]**
- **reg signed [***msb* **:***lsb***]**
- **integer**, **time**, **real** or **realtime**

**signed** (optional) indicates that the return value or input values are interpreted as 2's complement signed values. Signed functions were added in Verilog-2001.

![](_page_35_Picture_246.jpeg)

#### <span id="page-35-0"></span>**14.1 Constant Functions**

Constant functions (new in Verilog-2001) are functions with restrictions so that the function can be evaluated at elaboration (before simulation starts running).

- Only locally declared variables can be referenced. Net types cannot be used.
- Parameter values used within the function must be defined before the function is called. Parameter values should not be redefined using defparam.
- Can call other constant functions, but not in a context where a constant expression is required (such as to declare port sizes).
- System function calls are illegal. System task calls are ignored.
- Hierarchical references are illegal.

#### <span id="page-36-0"></span>**15.0 Specify Blocks**

![](_page_36_Picture_271.jpeg)

#### **15.1 Pin-to-pin Path Delays**

- Simple path delay statement:
	- **(***input\_port polarity***:***path\_token output\_port* **) = (***delay***);**
- Edge-sensitive path delay:
	- **(***edge input\_port path\_token (output\_port polarity***:***source***)) = (***delay***);**
	- *edge* (optional) may be either **posedge** or **negedge**. If not specified, all input transitions are used.
	- *source* (optional) is the input port or value the output will receive. The source is ignored by most logic simulators, but may be used by timing analyzers.
- State-dependent path delay:
	- **if (***first\_condition***)** *simple\_or\_edge-sensitive\_path\_delay*
	- **if (***next\_condition***)** *simple\_or\_edge-sensitive\_path\_delay*
	- **ifnone** *simple\_path\_delay*
	- Different delays for the same path can be specified.
	- *condition* may only be based on input ports.
	- Most operators may be used, but should resolve to true/false (**X** or **Z** is considered true; if the condition resolves to a vector, only the *lsb* is used).
	- Each delay for the same path must have a different condition or a different edge-sensitive edge.
	- The **ifnone** condition (optional) may only be a simple path delay, and serves as a default if no other condition evaluates as true.
- *polarity* (optional) is either **+** or **–**. A **–** indicates the input will be inverted. Polarity is ignored by most simulators, but may be used by timing analyzers.
- *path token* is either **\*>** for full connection or **=>** for parallel connection.
	- Parallel connection indicates each input bit of a vector is connected to its corresponding output bit (bit 0 to bit  $\overline{0}$ , bit 1 to bit 1, ...)
	- Full connection indicates an input bit may propagate to any output bit.
- Separate delay sets for 1, 2, 3, 6 or 12 transitions may be specified.
	- Each delay set may have a single delay or a min:typ:max delay range.

![](_page_36_Picture_272.jpeg)

![](_page_37_Picture_244.jpeg)

#### <span id="page-37-0"></span>**15.2 Path Pulse (Glitch) Detection**

A pulse is a glitch on the inputs of a module path that is less than the delay of the path. A special specparam constant can be used to control whether the pulse will propagate to the output (transport delay), not propagate to the output (inertial delay), or result in a logic X on the output.

**specparam PATHPULSE\$***input***\$***output* **= (***reject\_limit***,** *error\_limit***); specparam PATHPULSE\$ = (***reject\_limit***,** *error\_limit***);**

- *reject\_limit* is a delay value, or min:typ:max delay set, that is less than or equal to the delay of a module path. Any pulse on the input that is less than or equal to the reject limit will be cancelled (not propagate to the output).
- *error\_limit* is a delay value, or min:typ:max delay set, that is greater than or equal to the *reject\_limit* and less than or equal to the delay of a module path. Any pulse on the input greater than the *error\_limit* will propagate to the output. Any pulse less than or equal to the *error\_limit* and greater than the *reject\_limit* will be propagated as a logic X to the output.
- A PATHPULSE\$ specparam with no input to output path applies to all module paths that do not have a specific PATHPULSE\$ specparam.
- A single limit can be specified, in which case the reject and error limits will be the same. The parenthesis can be omitted when there is a single value.

Verilog-2001 adds the following reserved words which can be used within a specify block for greater pulse propagation accuracy.

#### **pulsestyle\_onevent** *list\_of\_path\_outputs***;**

Indicates that a pulse propagates to a path output as an X, with the same delay as if a valid input change had propagated to the output. This is the default behavior, and matches Verilog-1995.

**pulsestyle\_ondetect** *list\_of\_path\_outputs***;** 

Indicates that as soon as a pulse is detected, a logic  $X$  is propagated to a path output, without the path delay.

*(continued on next page)*

**showcancelled** *list\_of\_path\_outputs***;**

Indicates that a negative pulse, where the trailing edge of the pulse occurs before the leading edge, will not propagate to the output. This is the default behavior, and matches Verilog-1995.

**noshowcancelled** *list\_of\_path\_outputs***;** 

Indicates that negative pulses propagate to the output as a logic X.

#### <span id="page-38-0"></span>**15.3 Timing Constraint Checks**

Timing constraint checks are special tasks that model restrictions on input changes, such as setup times and hold times.

![](_page_38_Picture_341.jpeg)

Timing checks measure the delta between a *reference\_event* and a *data\_event*.

- *data\_event* and *reference\_event* signals must be module input ports.
- *limit* is a constant expression that represents the amount of time that must be met for the constraint. The expression can be a min:typ:max delay set.
- *notifier* (optional) is a 1-bit reg variable that is automatically toggled whenever the timing check detects a violation.
- *stamptime\_condition* (optional) and *checktime\_condition* (optional) are conditions for enabling or disabling negative timing checks. These arguments were added in Verilog-2001.
- *delayed\_ref* (optional) and *delayed\_data* (optional) are delayed signals for negative timing checks. These arguments were added in Verilog-2001.
- *event\_based\_flag* (optional) when set, causes the timing check to be event based instead of timer based. This argument was added in Verilog-2001.
- *remain\_active\_flag* (optional) wen set, causes the timing check to not become inactive after the first violation is reported. This argument was added in Verilog-2001.
- *start\_edge\_offset* and *end\_edge\_offset* are delay values (either positive or negative) which expand or reduce the time in which no change can occur.
- \$recrem, \$timeskew and \$fullskew were added in Verilog-2001.

#### **16.0 User Defined Primitives (UDPs**

User Defined Primitives define new primitives, which are used exactly the same as built-in primitives.

![](_page_39_Picture_237.jpeg)

• All terminals must be scalar (1-bit).

- Only one output is allowed, which must be the first terminal.
- The maximum number of inputs is at least 9 inputs for a sequential UDP and 10 inputs for a combinational UDP.
- Logic levels of 0, 1, X and transitions between those values may be represented in the table. The logic value Z is not supported with UDPs. A Z value on a UDP input is treated as an X value.
- **reg** declaration (optional) defines a sequential UDP by creating internal storage. Only the output may be declared a **reg**.
- **initial** (optional) is used to define the initial (power-up) state for sequential UDP's. Only the logic values 0, 1, and X may be used. The default state is X. In Verilog-2001, the initial value can be assigned in the declaration.

#### **16.1 UDP Table Entries**

*input\_logic\_values* **:** *output\_logic\_value* **;**

• Combinational logic table entry. Only logic level values may be specified (0, 1, X and don't cares).

*input\_logic\_values* **:** *previous\_state* **:** *output\_logic\_value* **;**

- Sequential logic table entry. May only be used when the output is also declared as a **reg** data type. Both input logic level and input logic transition values may be specified.
- A white space must separate each input value in the table.
- The input values in the table must be listed in the same order as the terminal list in the primitive statement.
- Any combination of input values not specified in the table will result in a logic X (unknown) value on the output.
- Only one signal may have an edge transition specified for each table entry.
- If an edge transition is specified for one input, the UDP becomes sensitive to transitions on all inputs. Therefore, all other inputs must have table entries to cover transitions, or when the transition occurs the UDP will output an X.
- Level sensitive entries have precedence over edge sensitive table entries.

#### **16.2 UDP Table Symbols**

![](_page_40_Picture_217.jpeg)

#### **UDP Examples**

![](_page_40_Picture_218.jpeg)

#### <span id="page-41-0"></span>**17.0 Common System Tasks and Functions**

- System tasks and functions begin with a **\$** (dollar sign).
- The IEEE 1364 Verilog standard defines a number of standard system task and system functions.
- Software tool vendors may define additional proprietary system tasks and functions specific to their tool, such as for waveform displays.
- Simulator users may define additional system tasks and functions using the Verilog Programming Language Interface (PLI).

#### **17.1 Text Output System Tasks**

**\$display(***"text\_with\_format\_specifiers", list\_of\_arguments***); \$displayb(***"text\_with\_format\_specifiers", list\_of\_arguments***); \$displayo(***"text\_with\_format\_specifiers", list\_of\_arguments***); \$displayh(***"text\_with\_format\_specifiers", list\_of\_arguments***);** Prints the formatted message when the statement is executed. A newline is automatically added to the message. If no format is specified, the routines

default to decimal, binary, octal and hexadecimal formats, respectively.

**\$write(***"text\_with\_format\_specifiers", list\_of\_arguments***); \$writeb(***"text\_with\_format\_specifiers", list\_of\_arguments***); \$writeo(***"text\_with\_format\_specifiers", list\_of\_arguments***); \$writeh(***"text\_with\_format\_specifiers", list\_of\_arguments***);** Like \$display statement, except that no newline is added.

**\$strobe(***"text\_with\_format\_specifiers", list\_of\_arguments***); \$strobeb(***"text\_with\_format\_specifiers", list\_of\_arguments***); \$strobeo(***"text\_with\_format\_specifiers", list\_of\_arguments***); \$strobeh(***"text\_with\_format\_specifiers", list\_of\_arguments***);**

Like the \$display statement, except that the printing of the text is delayed until all simulation events in the current simulation time have executed.

**\$monitor(***"text\_with\_format\_specifiers", list\_of\_arguments***); \$monitorb(***"text\_with\_format\_specifiers", list\_of\_arguments***); \$monitoro(***"text\_with\_format\_specifiers", list\_of\_arguments***); \$monitorh(***"text\_with\_format\_specifiers", list\_of\_arguments***);**

Invokes a background process that continuously monitors the arguments listed, and prints the formatted message whenever one of the arguments changes. A newline is automatically added to the message.

![](_page_41_Picture_278.jpeg)

#### <span id="page-42-0"></span>**17.2 File I/O System Tasks and Functions**

*mcd =* **\$fopen(***"file\_name"***);**

*fd =* **\$fopen(***"file\_name", type***);**

- A function that opens a disk file for writing, and returns an integer value.
- *mcd* is a multi-channel-descriptor with a single bit set. Multiple mcd's can be or'ed together to write to multiple files at the same time. An mcd file is always opened as a new file for writing only. Bit 0 is reserved and represents the simulator's output window. Bit 31 is reserved and represents that the channel is an fd, not an mcd.
- *fd* is a single-channel descriptor which has multiple bits set; bit 31 and at least one other bit will be set. An fd file can be opened for either reading or writing, and can be opened in append mode. Only one file can be read or written to at a time using an fd. The fd was added in Verilog-2001.
- *type* is one of the following character strings:

![](_page_42_Picture_241.jpeg)

#### **\$fclose(***mcd\_or\_fd***);**

Closes a disk file that was opened by **\$fopen**.

**\$fmonitor(***mcd\_or\_fd, "text with format specifiers", signal, signal,*...**); \$fdisplay(***mcd\_or\_fd, "text with format specifiers", signal, signal,*...**); \$fwrite(***mcd\_or\_fd, "text with format specifiers", signal, signal,*...**); \$fstrobe(***mcd\_or\_fd, "text with format specifiers", signal, signal,*...**);** Variations of the text display tasks that write to files.

Verilog-2001 adds several system functions similar to C file I/O functions:

```
c = $fgetc(fd);
code = $ungetc(c, fd);
code = $fgets(str, fd);
code = $fscanf(fd, format, arguments);
code = $fread(reg_variable, fd);
code = $fread(memory_array, fd, start, count);
position = $ftell(fd);
code = $fseek(fd, offset, operation);
code = $rewind(fd);
errno = $ferror(fd, str);
$fflush(mcd_or_fd);
```
#### <span id="page-42-1"></span>**17.3 Other Common System Tasks and Functions**

#### **\$finish(***n***);**

Finishes a simulation and exits the simulation process. *n* (optional) is 0, 1 or 2, and may cause extra information about the simulation to be displayed.

#### **\$stop(***n***);**

Halts a simulation and enters an interactive debug mode.

**\$time**

### **\$stime**

### **\$realtime**

Returns the current simulation time as a 64-bit vector, a 32-bit integer or a real number, respectively.

#### **\$timeformat(***unit, precision, "suffix", min\_field\_width***);**

Controls the format used by the **%t** text format specifier.

• *unit* is the base that time is to be displayed in, where:

![](_page_43_Picture_399.jpeg)

- *precision* is the number of decimal points to display.
- *suffix* is a string appended to the time, such as *" ns"*.

• *min* field width is the minimum number of characters to display. *Example:* \$timeformat (-9, 2, "ns", 10);

#### **\$printtimescale(***module\_hierarchical\_name***);**

Prints the time scale of the specified module, or the scope from which it is called if no module is specified.

#### *signed\_value* = **\$signed(***unsigned\_value***)**

*unsigned\_value* = **\$unsigned(***signed\_value***)**

Converts a value to or from a signed value; affects math operations and sign extension. These system functions were added in Verilog-2001.

**\$swrite(***reg\_variable, format, arguments, format, arguments,...***); \$swriteb(***reg\_variable, format, arguments, format, arguments,...***); \$swriteo(***reg\_variable, format, arguments, format, arguments,...***);**

**\$swrited(***reg\_variable, format, arguments, format, arguments,...***);**

#### **\$sformat(***reg\_variable, format, arguments***);**

Similar to \$write, except that the string is written to the reg variable instead of to a file. These system tasks and functions were added in Verilog-2001.

#### *code* = **\$sscanf(***str, format, arguments***);**

Similar to \$fscanf, but reads values from a string. Added in Verilog-2001.

**\$readmemb(***"file\_name", variable\_array, start\_address, end\_address***);**

**\$readmemh(***"file\_name", variable\_array, start\_address, end\_address***);** Loads the contents of a file into a memory array. The file must be an ASCII file with values represented in binary (**\$readmemb**) or hex (**\$readmemh**). Start and end address are optional.

#### *64-bit\_reg\_variable* = **\$realtobits(***real\_variable***);**

*real\_variable* = **\$bitstoreal(***64-bit\_reg\_variable***);**

Converts double-precision real variables to and from 64 bit reg vectors, so that the real value can be passed through 64-bit ports.

#### *integer* = **\$test\$plusargs("***invocation\_option***")**

*integer* = **\$value\$plusargs("***invocation\_option=format***",** *variable***)**

Tests the invocation command line for the invocation option. The option must begin with  $a +$  on the command line, but the  $+$  is not included in the string. If found, the routines return a non-zero value. \$value\$plusargs converts any text following the string up to a white space to the format specified, and puts the value into the second argument. Allowable formats are %b, %o, %d, %h, %e, %f, %g and %s.

#### <span id="page-44-0"></span>**18.0 Common Compiler Directives**

Compiler directives provide a method for software tool vendors to control how their tool will interpret Verilog HDL models.

- Compiler directives begin with the grave accent character (`).
- Compiler directives are not Verilog HDL statements; there is no semi-colon at the end of compiler directives.
- Compiler directives are not bound by modules or by files. When a tool encounters a compiler directive, the directive remains in effect until another compiler directive either modifies it or turns it off.

#### **`resetall**

Resets all compiler directives that have a default back to their default. Directives that have no default are not affected.

#### `**timescale** *time\_unit base* **/** *precision base*

Specifies the time units and precision for delays:

- *time\_unit* is the amount of time a delay of 1 represents. The time unit must be 1, 10, or 100
- *base* is the time base for each unit, ranging from seconds to femtoseconds, and must be: **s ms us ns ps** or **fs**
- *precision* and *base* represent how many decimal points of precision to use relative to the time units.
- *Example:* `timescale 1 ns / 10 ps
	- Indicates delays are in 1 nanosecond units with 2 decimal points of precision (10 ps is .01 ns).

Note: There is no default timescale in Verilog; delays are simply relative numbers until a timescale directive declares the units and base the numbers represent.

#### `**define** *macro\_name text\_string*

`**define** *macro\_name (arguments) text\_string (arguments)*

Text substitution macro. Allows a text string to be defined as a macro name.

- *text\_string* will be substituted in place of the *macro\_name* where ever the macro name is used.
- *text\_string* is terminated by a carriage return—the string must be on one line.
- *arguments* are evaluated before text is substituted.
- The *macro\_name* must also be preceded by the grave accent mark ( ` ) each time the macro name is used.
- Comments may be used—they are not substituted into the place of the macro name.

Examples:

```
`define cycle 20 //clock period
always \#('cycle/2) clk = ~clk;
`define NAND(dval) nand #(dval)
'NAND(3) i1 (y,a,b);
'NAND(3:4:5) i2 (o,c,d);
```
#### `**undef** *macro\_name*

Removes the definition of a macro name.

```
`ifdef macro_name
`ifndef macro_name
    verilog_source_code
`else
    verilog_source_code
`elsif
    verilog_source_code
```
#### `**endif**

Conditional compilation. Allows Verilog source code to be optionally included, based on whether or not *macro\_name* has been defined using the `**define** compiler directive or the **+define+** invocation option. The **'ifndef** and **'elsif** directives were added in Verilog-2001.

#### *Example:*

```
`ifdef RTL
   wire y = a \& b;
`else
     and #1 (y,a,b);
`endif
```
#### `**include** *"file\_name"*

File inclusion. The contents of another Verilog HDL source file is inserted where the `**include** directive appears.

#### `**celldefine**

`**endcelldefine**

Flags the Verilog source code between the two directives as a cell. Some tools, such as a delay calculator for an ASIC, need to distinguish between a module that represents an ASIC cell and other modules in the design.

#### `**default\_nettype** *net\_data\_type*

#### `**default\_nettype** *none*

Changes the net data type to be used for implicit net declarations. Any of the net data types may be specified. By default, the implicit net data type is wire. If *none* is specified, then implicit net declarations are disabled, and all nets must be explicitly declared (specifying *none* was added in Verilog-2001).

#### `**unconnected\_drive pull1**

`**unconnected\_drive pull0**

#### `**nounconnected\_drive**

Determines what logic value will be applied to unconnected module inputs. The default is `**nounconnected\_drive**, meaning unconnected inputs and nets float at high impedance.

#### `**uselib file=***<file>* **dir=***<directory>* **libext=***<extension>*

Specifies the Verilog source library file or directory in which the compiler should search for the definitions of modules or UDPs instantiated in a design. A `**uselib** directive with no arguments removes any preceding library search directives. *Note*: This directive is not part of the IEEE 1364 Verilog standard, but is implemented in most Verilog simulators.

*Example:*

```
`uselib file=/models/rtl lib
   ALU i1 (y1,a,b,op); //RTL model
`uselib dir=/models/gate lib libext=.v
   ALU i2 (y2,a,b,op); //Gate model
`uselib //turn off `uselib searching
```
#### <span id="page-46-0"></span>**19.0 Configurations**

Configurations (added in Verilog-2001) are a set of rules to specify the exact source description to be used for each module or primitive instance in a design. The configuration block is Verilog source code; it can be compiled along with the Verilog model source code.

- Verilog designs are modeled the same as in Verilog-1995.
- Configuration blocks are specified outside of module boundaries. The blocks can be in the same files as the Verilog source code, or they can be in separate files.
- A *cell* is the name of a module, primitive or another configuration.
- *Symbolic library names* are used within the configuration block. A symbolic library is a logical collection of cells. The cell name must be the same as the name of the module, primitive or configuration.
- *library map files* are used to map the symbolic library names to physical file locations.
- The library binding information for module instances can be displayed during simulation using the format specifier %l, which will print the *library\_name***.***cell\_name* of the module containing the print statement.

#### **19.1 Configuration Blocks**

```
config config_name;
   design lib_name.cell_name;
   default liblist list_of_library_names;
   cell lib_name.cell_name liblist list_of_library_names;
   cell lib_name.cell_name use lib_name.cell_name:config_name;
   instance hierarchy_name liblist list_of_library_names;
   instance hierarchy_name use lib_name.cell_name:config_name;
endconfig
```
The **config**—**endconfig** is a design element, similar to a module, and exists in the same Verilog name space as module and primitive names. The configuration block contains a set of rules for searching for the Verilog source description to bind to a particular instance of the design.

- **design** specifies the library and cell of the top-level module or modules in the design hierarchy. There can only be one design statement, but multiple top-level modules can be listed. The design statement must the first statement in the configuration.
	- *lib\_name***.** (optional) specifies which symbolic library contains the cell. If the library name is omitted, then the library which contains the config is used to search for the cell.
	- *cell\_name* (required) is the name of the module that is the top of the design hierarchy represented by the configuration.
- **default liblist** specifies in which libraries to search for all instances which do not match a more specific selection clause. The libraries are searched in the order listed. For many designs, the default liblist may be all that is needed to specify the configuration.
	- *list\_of\_library\_names* is a comma-separated list of symbolic library names.
- **cell** specifies a specific set of libraries in which to search for the source code for that module or primitive name, instead of the libraries and order specified in the default statement.
	- *lib\_name***.** (optional) specifies which symbolic library contains the cell.
	- *cell\_name* (required) is the name of a module or primitive.
- **instance** specifies a specific set of libraries in which to search for the source code for that specific module or primitive instance, instead of the libraries and/or order specified in the default statement.
	- *hierarchy\_name* is the full hierarchy path name of an instance of a module or primitive. The hierarchy path must start with the name specified in the design statement.
- **use** (optional) specifies the location for a specific cell or instance of a cell, instead of searching a for the cell in the default libraries.
	- *lib\_name***.** (optional) specifies which symbolic library contains the cell.
	- :*configuration* (optional) specifies that a different configuration block should be used for the specified instance or cell. The design statement in that configuration specifies the actual binding information.

#### **19.2 Library Map Files**

**library** *lib\_name list\_of\_file\_paths***, -incdir** *list\_of\_file\_paths***; include** *library\_map\_file\_path***;**

A separate file is used to map symbolic libraries to the physical file locations.

- The library map file contains library statements, include statements and Verilog-style comments.
- The map file is not Verilog source code.
- If the source files are moved, only the map file needs to be modified; The Verilog source code and configuration blocks do not need to be changed.
- *lib* name defines the symbolic library name which will be reference in configuration blocks.
- *list\_of\_file\_paths* is a comma-separated list of operating system paths to one or more directories or specific files.
	- A path which ends in **/** includes all files in the specified directory (identical to a path which ends with **/\***).
	- A path which does not begin with **/** is relative to the directory in which the current library map file is located.
	- Special symbols can be used in the path:

![](_page_47_Picture_230.jpeg)

- **-incdir** specifies where to search for files referenced by **`include** directives in the Verilog source code.
- **include** *library\_map\_file\_path* allows one library map file to reference another library map file.

#### **20.0 Synthesis Supported Constructs**

Following is a list of Verilog HDL constructs supported by most synthesis tools. The list is based on a preliminary draft of the IEEE 1364.1 *"Verilog Register Transfer Level Synthesis"* standard (this standard was not complete at the time this reference guide was written). The list is not specific to any one tool—each synthesis tool supports a unique subset of the Verilog language.

![](_page_48_Picture_202.jpeg)

#### **46 Verilog HDL Quick Reference Guide**

![](_page_49_Picture_208.jpeg)

New constructs in the Verilog-2001 standard that are expected to be supported by synthesis:

- Comma-separated sensitivity lists
- **@\*** combinational logic sensitivity
- Combined port/data type declaration
- ANSI C style port declarations
- Implicit nets with continuous assignments
- Multi-dimensional arrays
- Array bit and part selects
- Signed data types
- Signed literal numbers
- **<<<**, **>>>** arithmetic shifts
- **\*\*** power operator (may have restrictions)
- Recursive functions (the number of recursions must be able to be determined at elaboration time)
- Sized parameters
- Explicit in-line parameter passing
- **'ifndef** and **'elsif** compiler directives

**Notes:**

## **INDEX**

![](_page_51_Picture_70.jpeg)

![](_page_51_Picture_71.jpeg)

![](_page_51_Picture_72.jpeg)

## $\frac{B}{h^2}$

![](_page_51_Picture_73.jpeg)

## $\mathbf{C}$

![](_page_51_Picture_74.jpeg)

## D

![](_page_51_Picture_75.jpeg)

#### 48

## **INDEX**

1

![](_page_52_Picture_95.jpeg)

## $\bar{\mathsf{F}}$

![](_page_52_Picture_96.jpeg)

## G

![](_page_52_Picture_97.jpeg)

## $\mathbf H$

![](_page_52_Picture_98.jpeg)

## $\overline{1}$

![](_page_52_Picture_99.jpeg)

![](_page_52_Picture_100.jpeg)

#### M medium 5

![](_page_52_Picture_101.jpeg)

## $\mathsf{N}$

![](_page_52_Picture_102.jpeg)

![](_page_52_Picture_103.jpeg)

## $\mathsf{P}$

![](_page_52_Picture_104.jpeg)

## 49

#### **INDEX**

![](_page_53_Picture_57.jpeg)

## transport delay ................................... 24 U User Defined Primitives ......... 18, 35  $\mathbf v$ W

#### S

![](_page_53_Picture_58.jpeg)

time controls ..................................23 time data type ..................................12 

![](_page_53_Picture_59.jpeg)

#### 50

# **Verilog® HDL**

## **Quick Reference Guide**

based on the Verilog-2001 standard (IEEE Std 1364-2001)

A complete reference on the Verilog Hardware Description Language, covering the syntax and semantics of the Verilog HDL. Many examples illustrate how to use Verilog. Includes synthesis supported constructs, common system tasks and a list of what is new in the Verilog-2001 standard. Fully indexed for easy reference.

published by

**Sutherland**  $H_{D_I}$ 

Sutherland HDL, Incorporated 22805 SW 92<sup>nd</sup> Place Tualatin, OR 97062

(503) 692-0898

**www.sutherland-hdl.com**

Sutherland HDL, Inc. provides expert Verilog and SystemVerilog training workshops

Sutherland HDL also sells the **Verilog PLI Quick Reference Guide**, covering the Verilog Programming Language Interface.

![](_page_55_Picture_12.jpeg)